# CS143 Written Assignment 4

## Your Name – SUNet ID

Due: June 4th, 2024 EOD

#### 1. (a) Value:

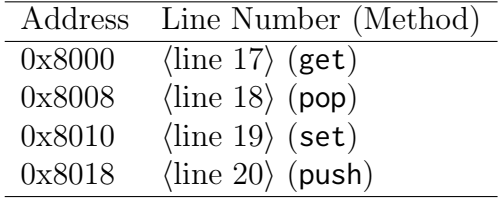

#### MulOp:

 $\overline{a}$ 

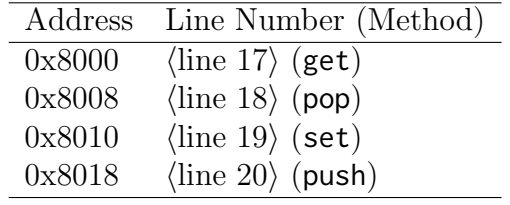

### AddOp:

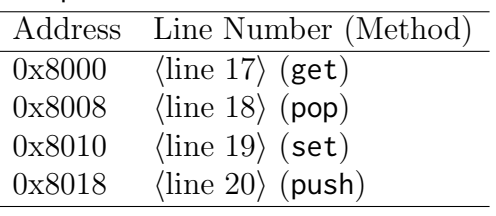

(b) Heap layout:

| Address                                       | Value  | Meaning        |
|-----------------------------------------------|--------|----------------|
| $\langle$ object Main $\rangle + 0x0000$      | 5      | class tag)     |
| $\langle$ object Main $\rangle + 0x0008$      |        | (object size)  |
| $\langle$ object Main $\rangle + 0x0010$      | 0x8800 | (dispatch ptr) |
| $\langle$ object Main $\rangle + 0x0018$ void |        | (stat)         |

(c) Stack layout:

| Address          | Value                           | Meaning                                        |
|------------------|---------------------------------|------------------------------------------------|
| 0x7777fff8       | $0x7$ ffffff8                   | (saved frame pointer)                          |
| 0x7777fff0       | $\langle$ object Main $\rangle$ | $(\text{argument } 0 \text{ of } \text{main})$ |
| 0x7777ffe8       | 0x2000                          | (return address of main)                       |
| 0x7777ffe0       | $\langle$ object I0 $\rangle$   | (local variable <i>i</i> o)                    |
| 0x7777ftd8       | 5                               | (local variable num)                           |
| 0x7777ffd0       | 0x7777ffe8                      | (saved frame pointer)                          |
| 0x7777ffc8       | 5                               | (argument 1 of $init$ )                        |
| 0x7777ffc0       | $\langle$ object Main $\rangle$ | (argument $0$ of init)                         |
| $0x7777f$ fb $8$ | $\langle$ line 53 $\rangle$     | (return address of init)                       |

2. (a)

$$
\frac{so, S_1, E \vdash e_1 \mapsto \text{Int}(i_1), S_2 \quad v_1 = \text{Int}(-i_1)}{so, S_1, E \vdash \sim e_1 \mapsto v_1, S_2}
$$
 [Neg]

$$
\frac{\frac{}{\vdash 2 \mapsto \text{Int}(2), S} [\text{Int}]}{\frac{}{\vdash 2 \mapsto \text{Int}(2), S} [\text{Int}]} \xrightarrow[\sim 2 \ast \sim 1 \mapsto \text{Int}(-2), S] [\text{Neg}]} [\text{Arith}]
$$

(b)

 $(c)$  Simple Simplicio...

```
1 class Main {
\overline{2}main() : Int {
        1 + 13<sup>1</sup>\frac{1}{4} };
5 \; };
```
3. (a) Optimized CFG:

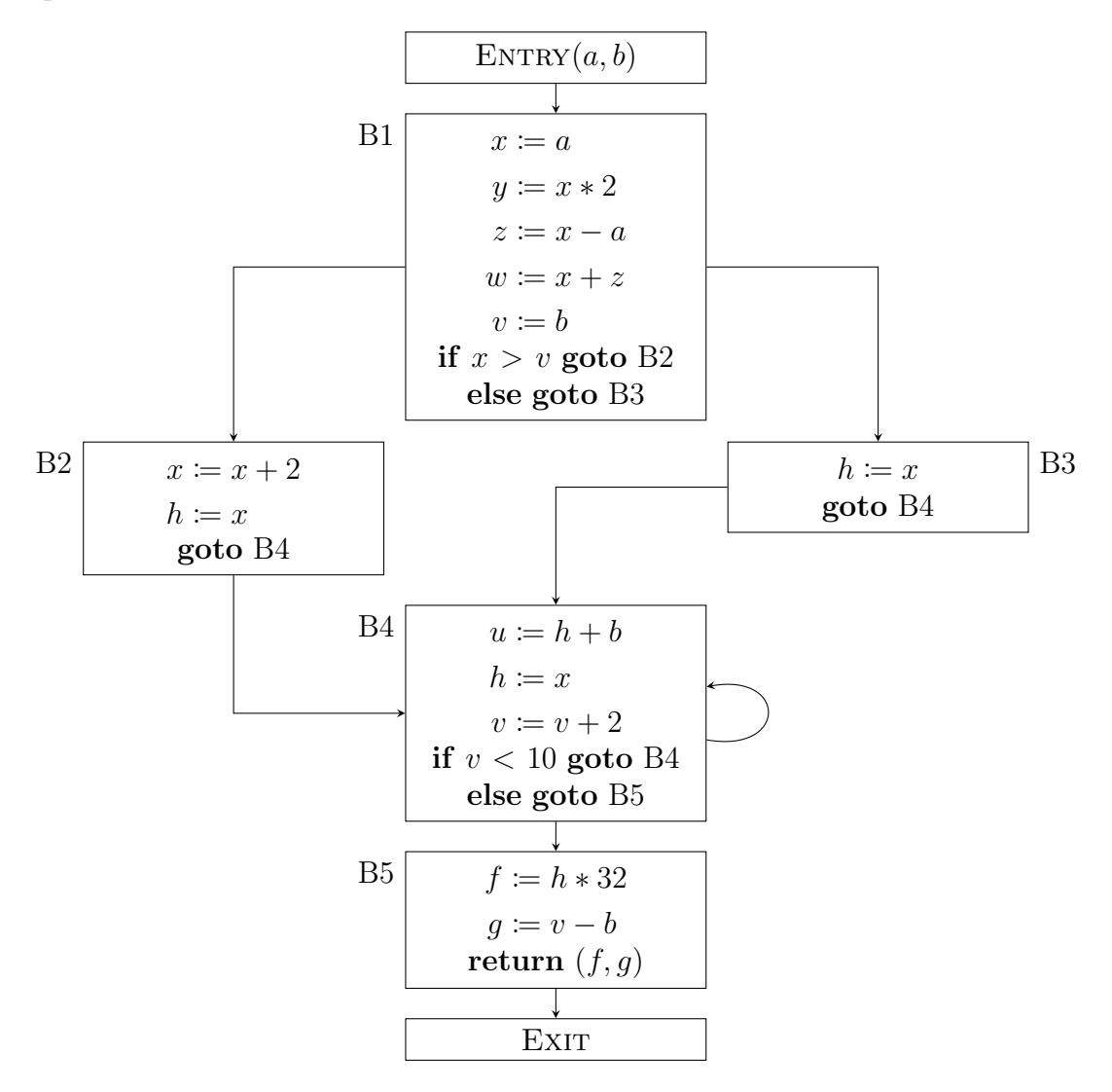

(b) Optimized CFG:

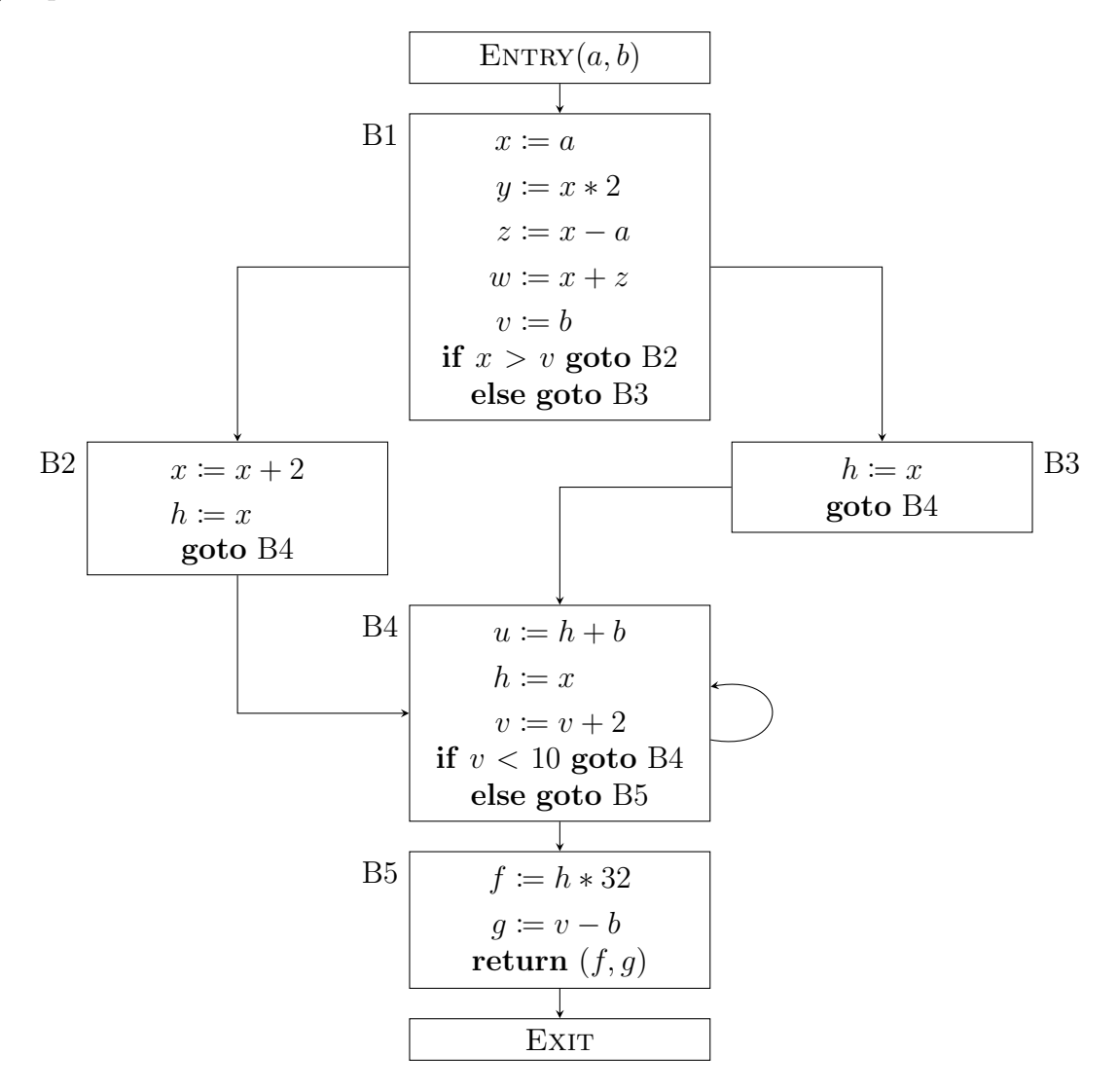

#### 4. (a) Live variables:

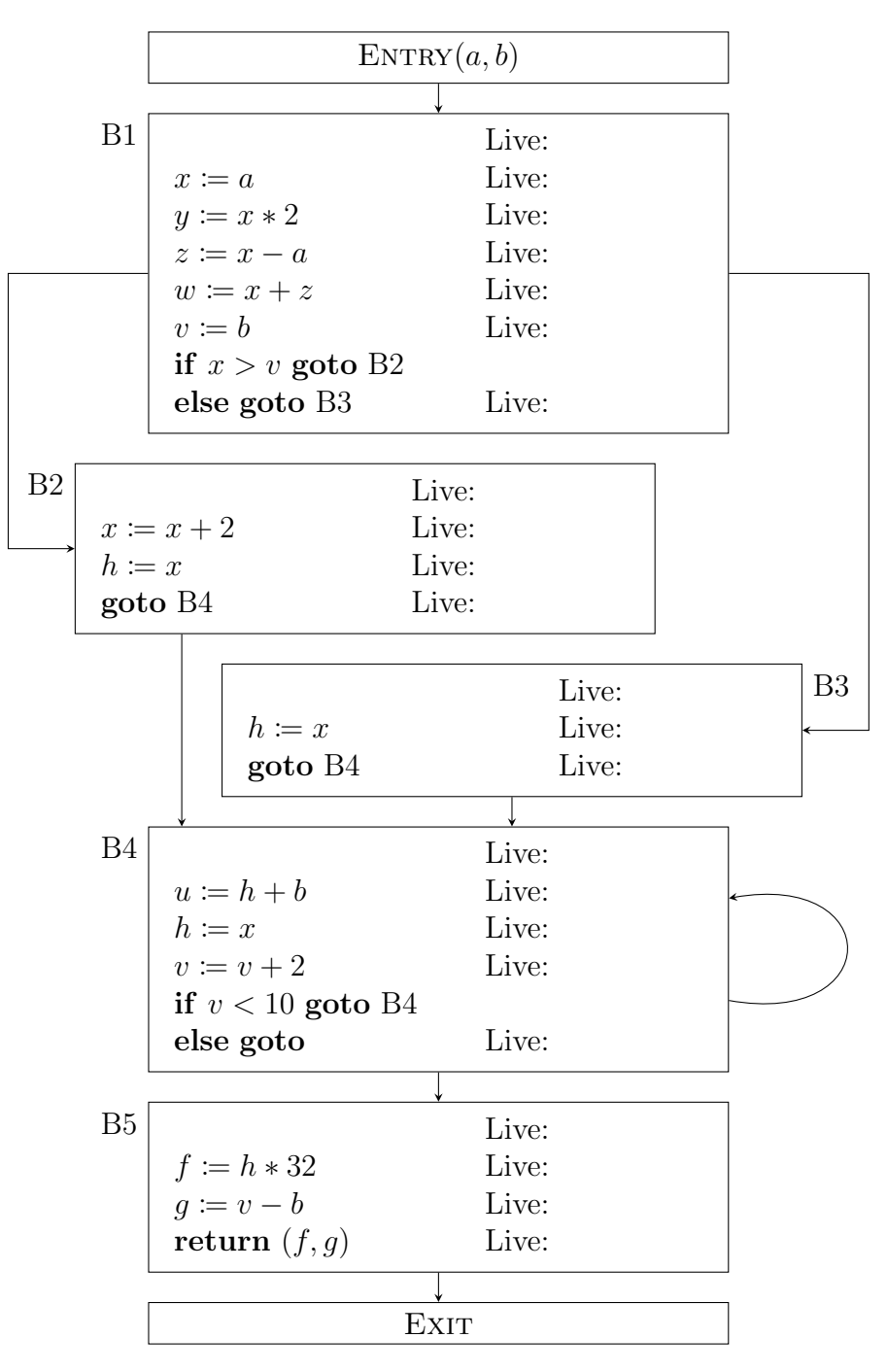

(b) Interference graph:

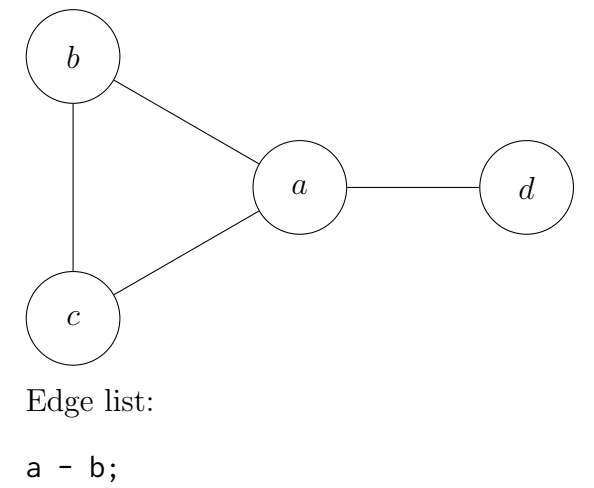

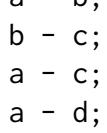

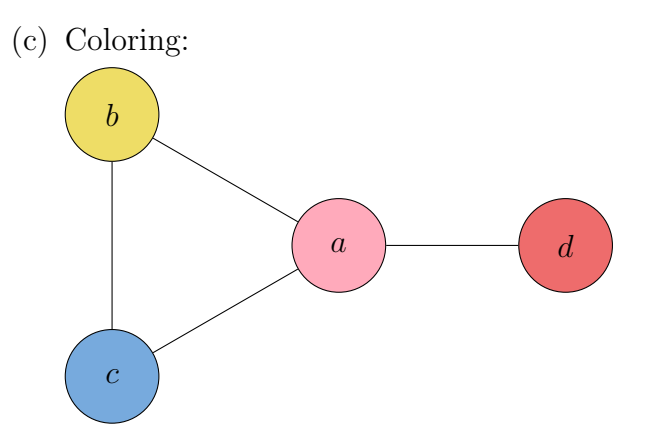

Here are 9 colors chosen to be reasonably distinct for color-blind and non-colorblind vision:

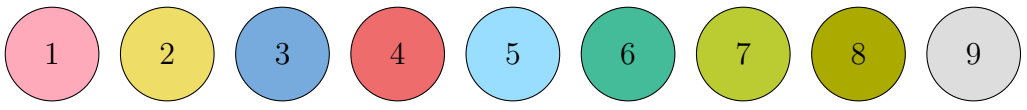

You may also label nodes using numbers or patterns instead of colors, if that is more convenient.